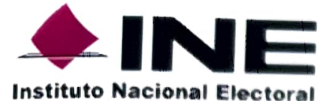

## Resumen Curricular

**MORALES** 

Primer Apellido

MIRANDA

Segundo Apellido

NÉSTOR ALEJANDRO

Nombre (s)

## Edad: 33 AÑOS

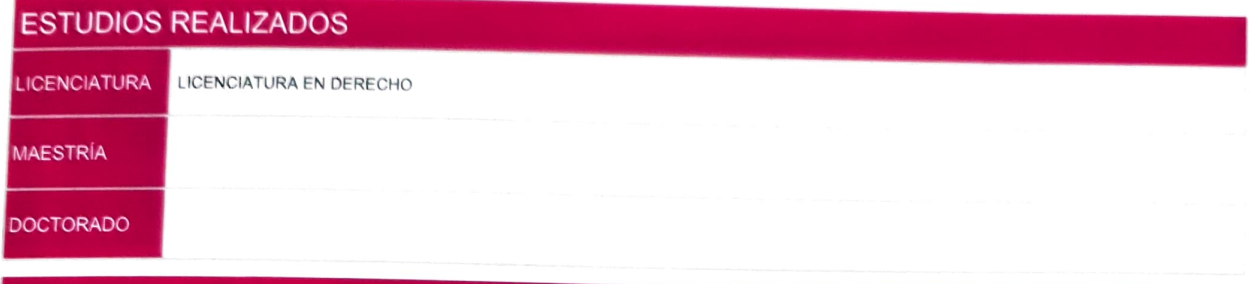

## **TRAYECTORIA LABORAL**

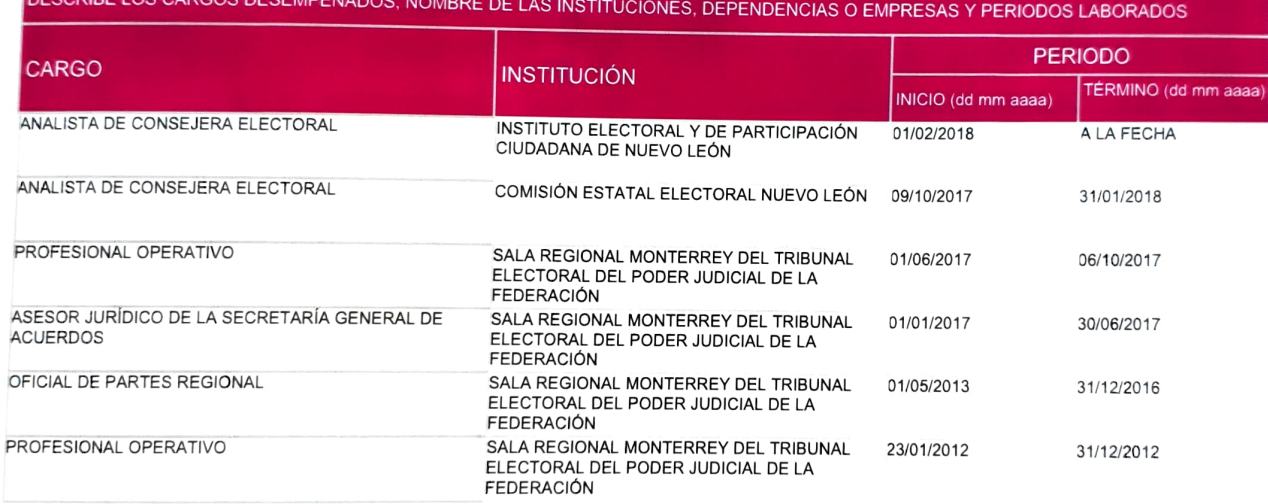

## RESEÑA PROFESIONAL Y LABORAL

EN LA SALA REGIONAL MONTERREY DEL TEPJF PRESTÉ MI SERVICIO SOCIAL, PARA DESPÚES INGRESAR COMO PROFESIONAL OPERATIVO DE ENERO A<br>DICIEMBRE DE 2012 EN EL ÁREA DE PONENCIA; DE MAYO DE 2013 A DICIEMBRE DE 2016 ME DESEMPEÑÉ COMO TRAMITANDO Y TURNANDO PROMOCIONES, JUICIOS Y EXPEDIENTES; DESPÚES, DE ENERO A JUNIO DE 2017 FUNGÍ COMO ASESOR JURIDICO EN LA<br>SECRETARÍA GENERAL DE ACUERDOS; Y DE JULIO A OCTUBRE DEL MISMO AÑO COMO PROFESIONAL OPERATIVO EN COORDINÉ Y APOYÉ EN LA ELABORACIÓN DE ACUERDOS DE TURNOS Y PLANTEAMIENTOS COMPETENCIALES; EN OCTUBRE DE 2017 INGRESÉ A LA ENTONCES COMISIÓN ELECTORAL DE NUEVO LEÓN COMO ASESOR DE CONSEJERA, Y DESDE FEBRERO DE 2018 A LA FECHA ME DESEMPEÑO COMO ANALISA DE CONSEJERA

Autorizo que la presente información sea publicada en el portal de internet del Instituto Nacional Electoral

a  $\frac{18}{3}$  de  $\frac{sqrt}{4}$  de 2023 Mon. Terres<br>Municipio/Alcaldía Niero León **Entidad Federativa** NÉSTOR ALEJANDRO MORALES MIRANDA Nombre completo y Firma